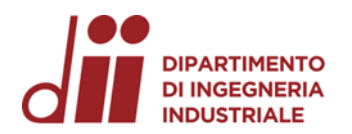

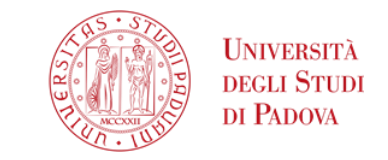

Università degli Studi di Padova – Dipartimento di Ingegneria Industriale

Corso di Laurea in Ingegneria Meccanica

# *Relazione per la prova finale «Sistema di piegatura incrementale: progettazione gruppo motori e determinazione volumi di lavoro»*

Tutor universitario: Prof. Andrea Ghiotti

Laureando*: Zuanetto Filippo 2002027*

Padova,07/03/2024

*www.dii.unipd.it*

*Corso di Laurea in Ingegneria …*

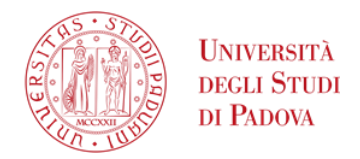

La seguente parte riassume lo sviluppo della tesi.

La tesi si svolge in 2 punti principali.

La prima riguarda la determinazione dei motori elettrici più appropriati e per far ciò sono necessari i seguiti dati:

- Forze agenti sul rullo (Fx=80000N , Fz=84000N , Fy=26000N)
- Tipologia dell'utensile
- Tipologia di movimentazioni richieste dall'utensile
- Dimensioni effettive dell'utensile

Il primo dato è stato fornito/ipotizzato dai professori sulla base dei possibili materiali da piegare e di uno studio eseguito sull'odierna Flex-roll da un precedente tesista.

A livello decisionale, il secondo e terzo dato sono stati ricavati da brainstorming comuni tra i vari colleghi partecipanti al progetto per la scelta della configurazione migliore.

Il quarto e ultimo dato è stato fornito dal lavoro del collega Giacomo Zaniboni.

Il mio lavoro verte sulla determinazione del gruppo motore-riduttore migliore in grado di sostenere la configurazione più critica durante l'operazione di piegatura.

Il secondo punto riguarda la determinazione dei volumi di lavoro in base alle dimensioni dell'utensile e ai componenti da creare.

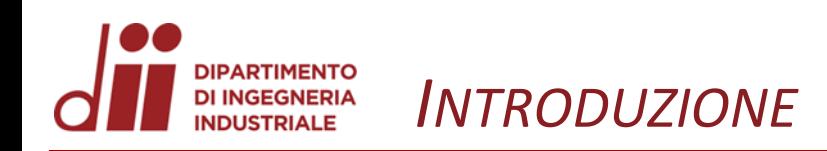

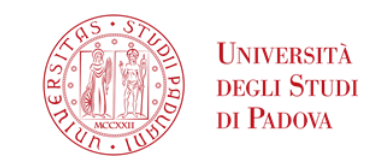

A lato viene mostrato l'ingombro sul piano dell'utensile, viene considerato un braccio di 245mm. Tale braccio è stato scelto considerando, in prima battuta, un aumento di 45mm.

Esso tiene conto del possibile raggio dell'albero e di spessori tra la base e la guida a coda di rondine(non rappresentata).

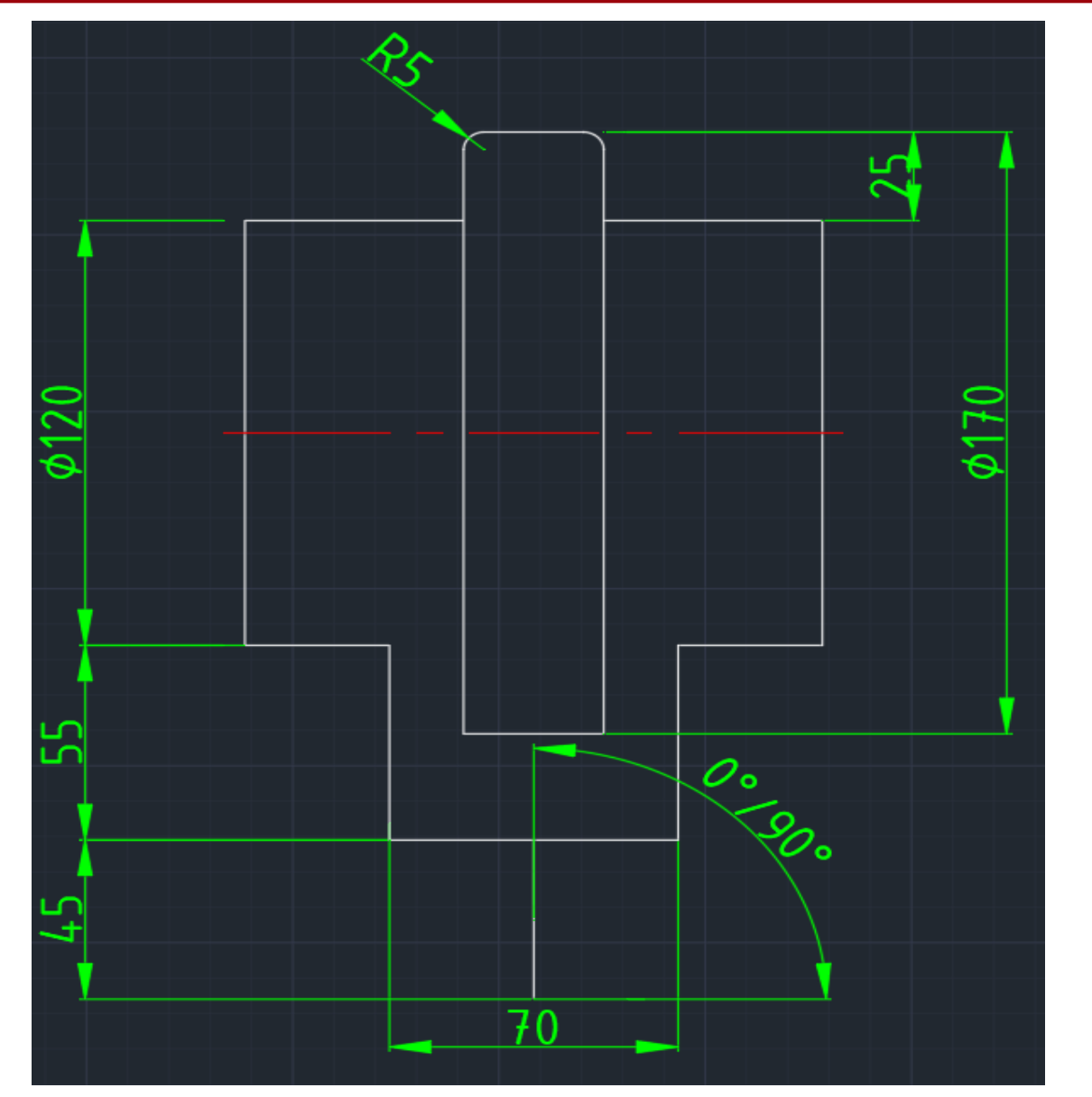

*www.dii.unipd.it*

www.dii.unipd.it

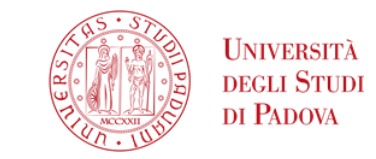

Per eseguire il corretto dimensionamento dei motori è necessario capire qual è lo sforzo maggiore che esso deve essere in grado di resistere. Per tale motivazione, per le movimentazioni degli assi X e Z si è scelto di procedere prendendo come dato in input la forza massima agente lungo gli stessi.

Il valore di tale forza è 84 kN per cui tutti i componenti devono sopportare tale carico. A partire dalla forza di 84 kN, che ogni singola vite della catena cinematica deve sopportare, sono stati calcolali i vari parametri dei componenti fino alla coppia motrice che deve essere generata dal motore elettrico.

Di seguito vengono riportate le principali formule utilizzate con relative operazioni:

 $Fvit$  = T' \*  $2\pi / pvit$  = 84000N

È stato scelto di utilizzare viti con passo 2mm, di conseguenza si ricava la coppia motrice:

 $\mathsf{T}$ '=Fvite\*pvite/2 $\pi$ =84000N\*0,002m/2 $\pi$ =26,8Nm

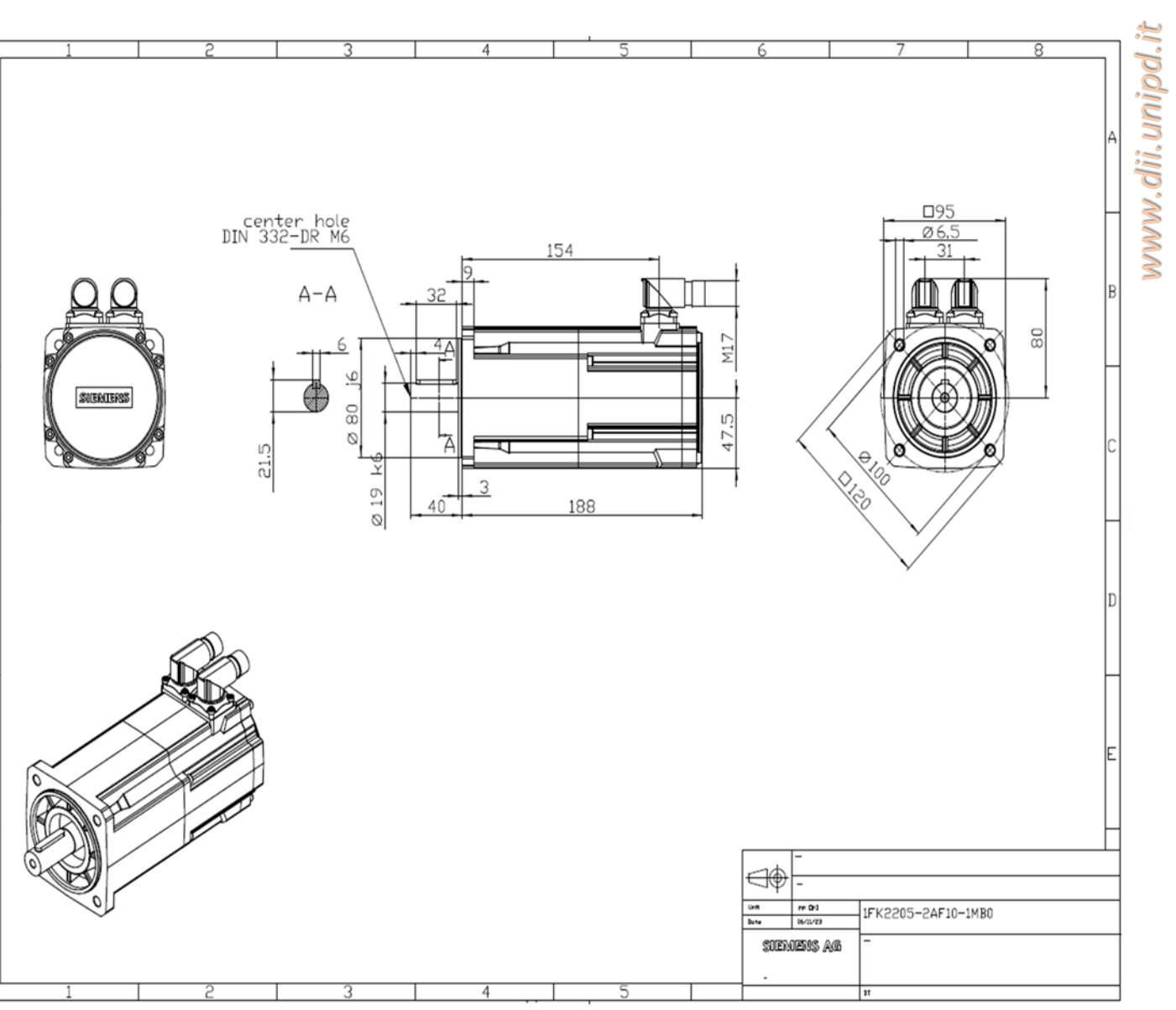

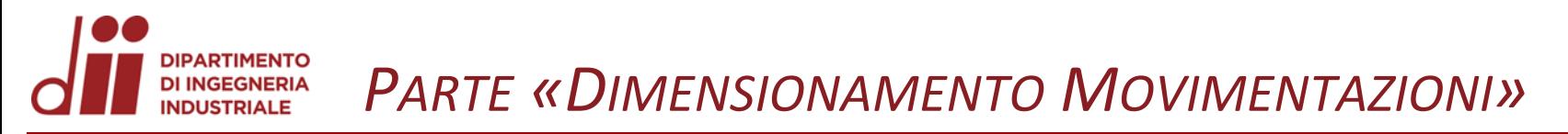

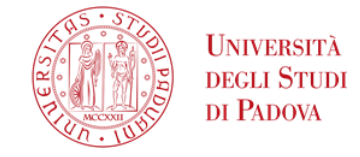

*www.dii.unipd.it*

www.dii.unipd.it

A lato sono riportati i dati tecnici fondamentali del motore elettrico 1FK2205-2AF10-1MB0.

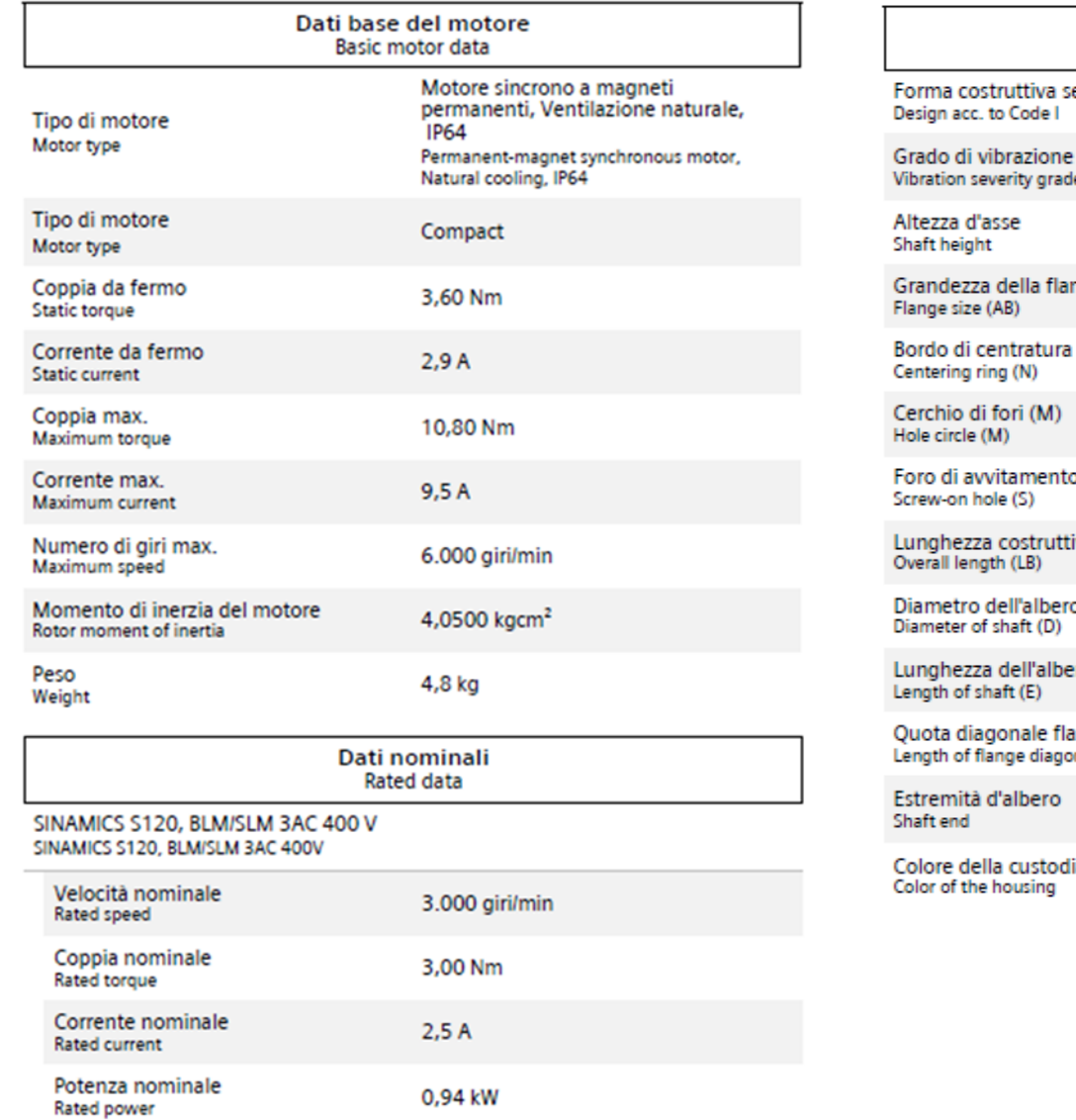

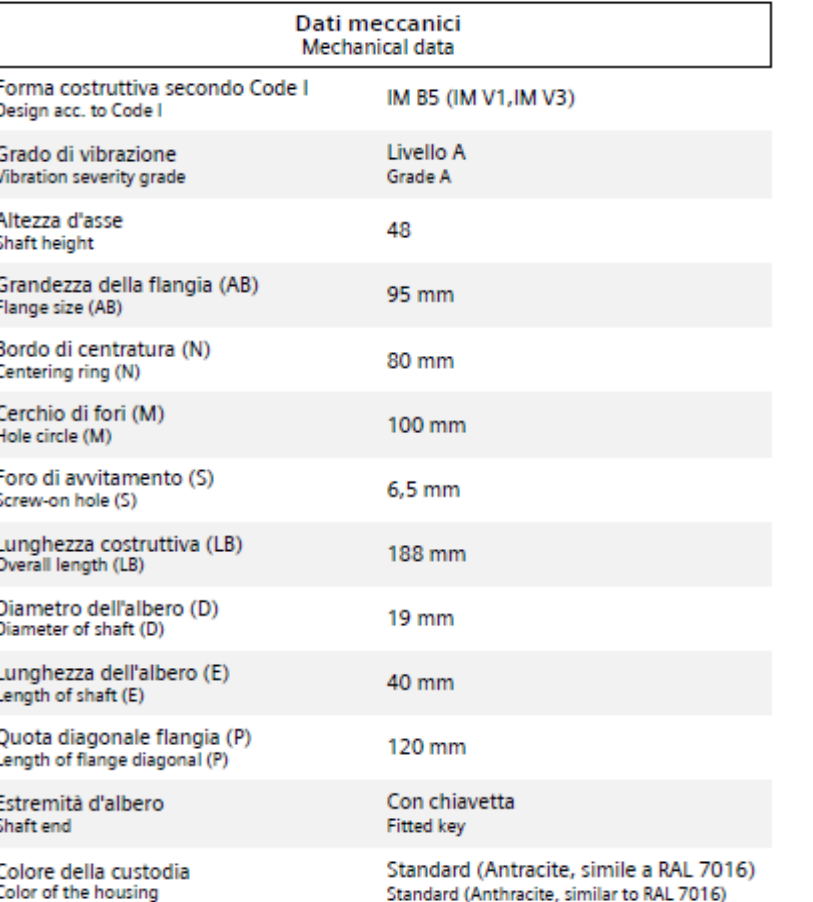

## *PARTE «DIMENSIONAMENTO MOVIMENTAZIONI»* **DI INGEGNERIA**

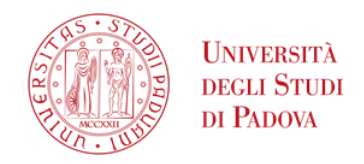

*www.dii.unipd.it*

www.dii.unipd.ii

Per diminuire la dimensioni e la potenza del motore elettrico si è deciso di frapporre un riduttore, in modo da poter ridurre il numero di giri e moltiplicare la coppia. Il rapporto di trasmissione scelto è  $\tau$ =10: in questo modo è possibile calcolare la coppia nominale del motore elettrico.

Tmotore = T' /  $\tau$  = 26,8*Nm* / 10 = 2,68*Nm* 

Una richiesta fondamentale delineata dai professori e l'acquisizione dei vari componenti per la movimentazione dall'azienda Siemens. Ciò è dato dal fatto che l'azienda Promotec, realizzatrice del progetto precedente, ha installato un software nel control panel che comunica in modo opportuno con i motori Siemens.

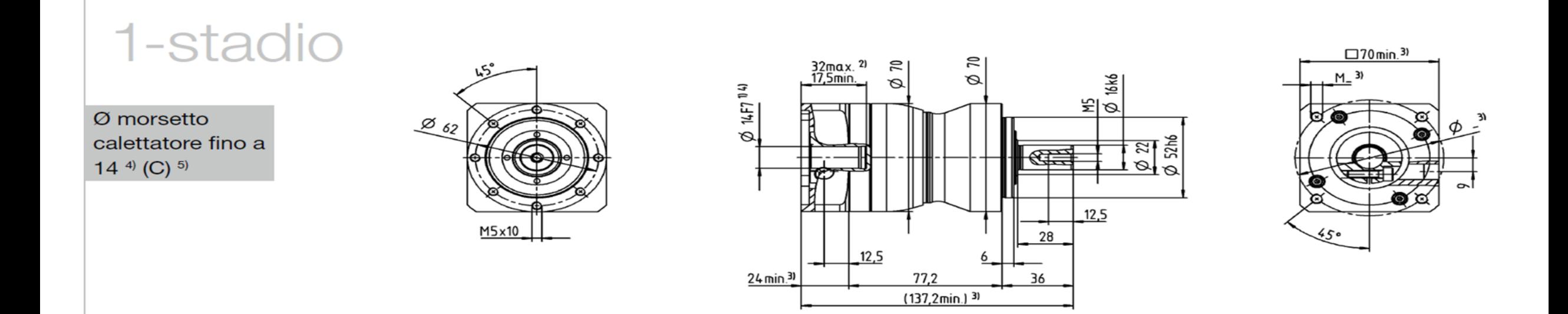

## *PARTE «DIMENSIONAMENTO MOVIMENTAZIONI »* **DI INGEGNERIA**

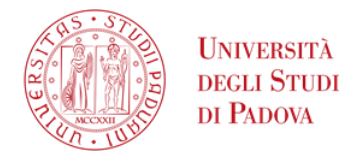

La scelta è ricaduta su una particolare categoria di motori definiti "motoriduttori"; essi sono costituiti da un motore elettrico di piccole/medie dimensioni e potenza collegato con un riduttore. I criteri per la scelta del motoriduttore più opportuno si sono basati su:

- Riduzione massima degli ingombri
- Coppia nominale ad un certo numero di giri di poco maggiore o uguale a quella necessaria
- Riduzione dei costi
- Peso del motore minore

La soluzione che è riuscita a coniugare tutte le richieste sopracitate è data dal motore 1FK2205 -2AF10 -1MB0 ovvero quello già montato sulla Flex -roll odierna. (Immagini diapositive 4 e 5).

La scelta del riduttore ricade su NPL 015 MF 1 -stadio ovvero un riduttore epicicloidale che è compatibile con i motori elettrici prodotti da Siemens perché sono rispettati i seguenti requisiti tecnici:

- Compatibilità con le caratteristiche costruttive B5
- Presentano una tolleranza di eccentricità radiale e assiale minima secondo la norma DIN EN 50347
- Estremità dell'albero cilindrica con tolleranza h6 -k6

Scheda tecnica

alpha Value Line

NPL 015 STANDARD

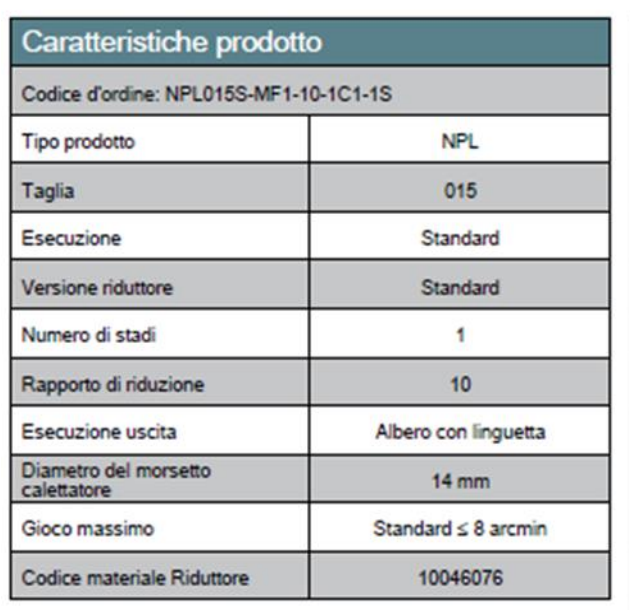

Componenti di accoppiamento al motore

10032105

Codice materiale Flangia di

adattamento

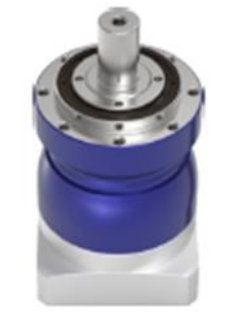

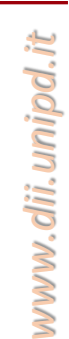

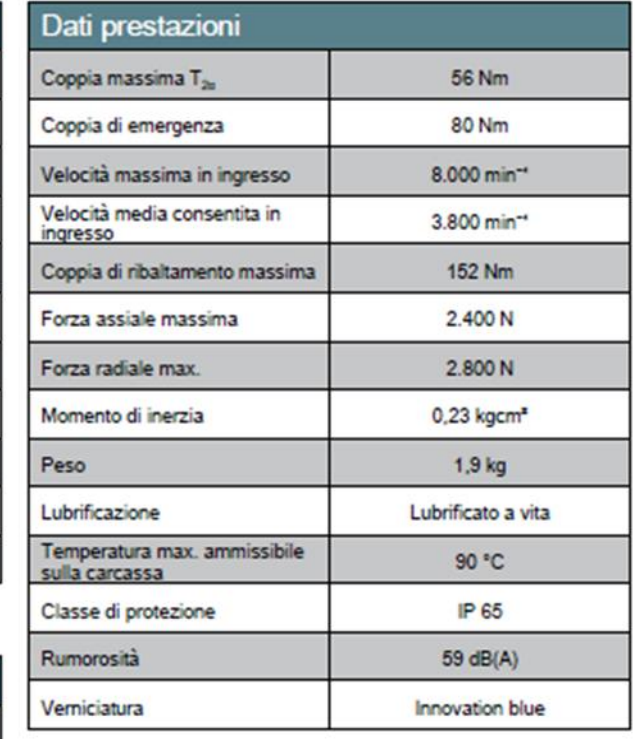

### *PARTE «DIMENSIONAMENTO MOVIMENTAZIONI»* **DI INGEGNERIA**

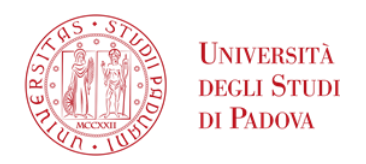

Ora viene eseguito il calcolo del tempo necessario per far percorre all'utensile lo spostamento massimo eseguibile in Z, ovvero dove si ha lo spostamento massimo pari a L=350mm. Dati:

- 
- Numero di giri nominale del motore NM=3000giri/min
- Rapporto di trasmissione i=10
- Passo vite a ricircolo di sfere p=2mm

Va = NM \* p / (i \* 60s) = (3000giri/min \* 2mm) / (10 \* 60s) = 10mm/s (Velocità di avanzamento)  $t = L / Va = 350$ mm / (10mm/s) = 35s

Considerazioni:

Il valore è elevato, ma considerando che, in qualsiasi lavorazione che dovrà eseguire il nuovo macchinario, l'utensile non dovrà mai muoversi per l'intera corsa in Z e X. Inoltre, per movimentazioni rapide, è possibile aumentare il numero di giri del motore; è necessario evitare di mantenere tale valore per elevato tempo per evitare il surriscaldamento del motore.

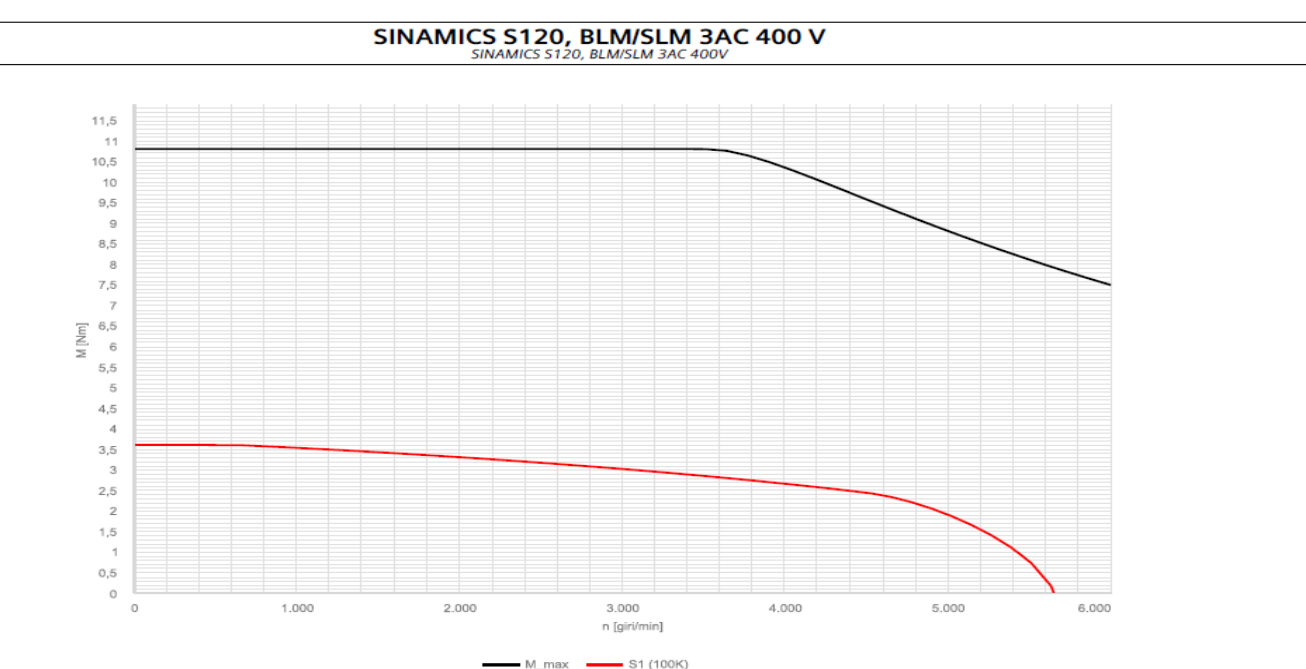

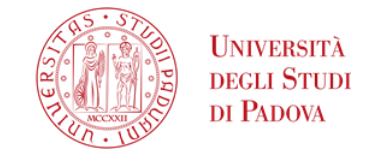

Con l'implementazione della rotazione dell'utensile sul nuovo carrello della Flex-roll è necessario immaginare i vari e possibili funzionamenti/movimentazioni per poi procedere al dimensionamento del motoriduttore per la rotazione. L'idea alla base della Flex-roll è di piegare una lamiera tramite l'applicazione di più passate. Premesso ciò, si è pensato che il numero di passate minimo per passare da 0° a 90° per il caso più gravoso sia di 5.

La procedura di piega parte con l'utensile già inclinato di 18°.

Considerando le forze date in input come costanti al variare dell'angolo dell'utensile si determina il braccio come la distanza tra il centro di rotazione dell'utensile e il punto di contatto tra lamiera e utensile.

La presenza delle forze dipende da come si vuole procedere per portare in posizione l'utensile.

Ci possono essere 3 possibili soluzioni nella movimentazione:

1)Movimentazione solo Z

2)Movimentazione solo X

3)Movimentazione combinata X e Z

Per ogni soluzione il momento massimo si ha durante il primo contatto tra rullo e lamiera.

Questo perché, quando tutta la superficie laterale del rullo viene a contatto con la lamiera la forza risultante si ipotizza essere passante per il centro di rotazione dell'utensile.

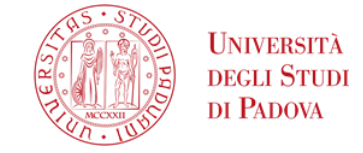

Come primo passo si è cercato di esprimere tramite una formula analitica l'andamento del momento. Nella prima soluzione, per quantificare il momento effettivo, si potrebbe usare la seguente formula: M=Fz\*b\*cos(90+Teta)

Nella seconda soluzione, per quantificare il momento effettivo, si potrebbe usare la seguente formula: M=Fx\*b\*sin(90+Teta)

Per la terza soluzione si avrebbe la somma delle espressioni concorde, però, con la regola della mano destra. Il momento risultante sarà quindi:

M=Fx\*b\*sin(90+Teta)-Fz\*b\*cos(90+Teta)

Quest'ultima soluzione potrebbe essere la soluzione che porterebbe alla scelta di un motore molto più piccolo essendo che i due momenti tendono ad annullarsi per inclinazioni intermedie (18°/36°/54°). Inoltre, le soluzioni con movimentazioni singole diventano impraticabili per via di possibili strisciamenti eccessivi tra utensile e lamiera e nel caso specifico:

- Movimentazione solo Z per angoli maggiori di 55°/60°
- Movimentazione solo X per angoli inferiori di 55°/60°

Questo ipotesi vale solo per portare completamente a contatto il rullo con la lamiera. Quando il rullo esegue la passata per eseguire la piegatura si avranno momenti minori perché la direzione della forza sarà passante per il punto di rotazione (idealmente).

#### **PARTIMENTO** *PARTE «DIMENSIONAMENTO MOVIMENTAZIONI»* **DI INGEGNERIA INDUSTRIALE**

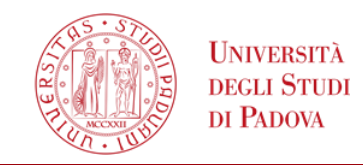

*www.dii.unipd.it*

www.dii.unipd.ii

La configurazione più gravosa, come detto precedentemente dipende dal tipo di movimentazione.

Analizzando tutte e 5 le passate per eseguire una piega di 90° si è riuscito a determinare la configurazione più gravosa. Essa corrisponde alla 4 passata con inclinazione della lamiera iniziale di 54° e finale di 72°. In tale passaggio si adotta una movimentazione singola secondo l'asse X e il momento torcente da sostenere sarà di Mt≈6400Nm.

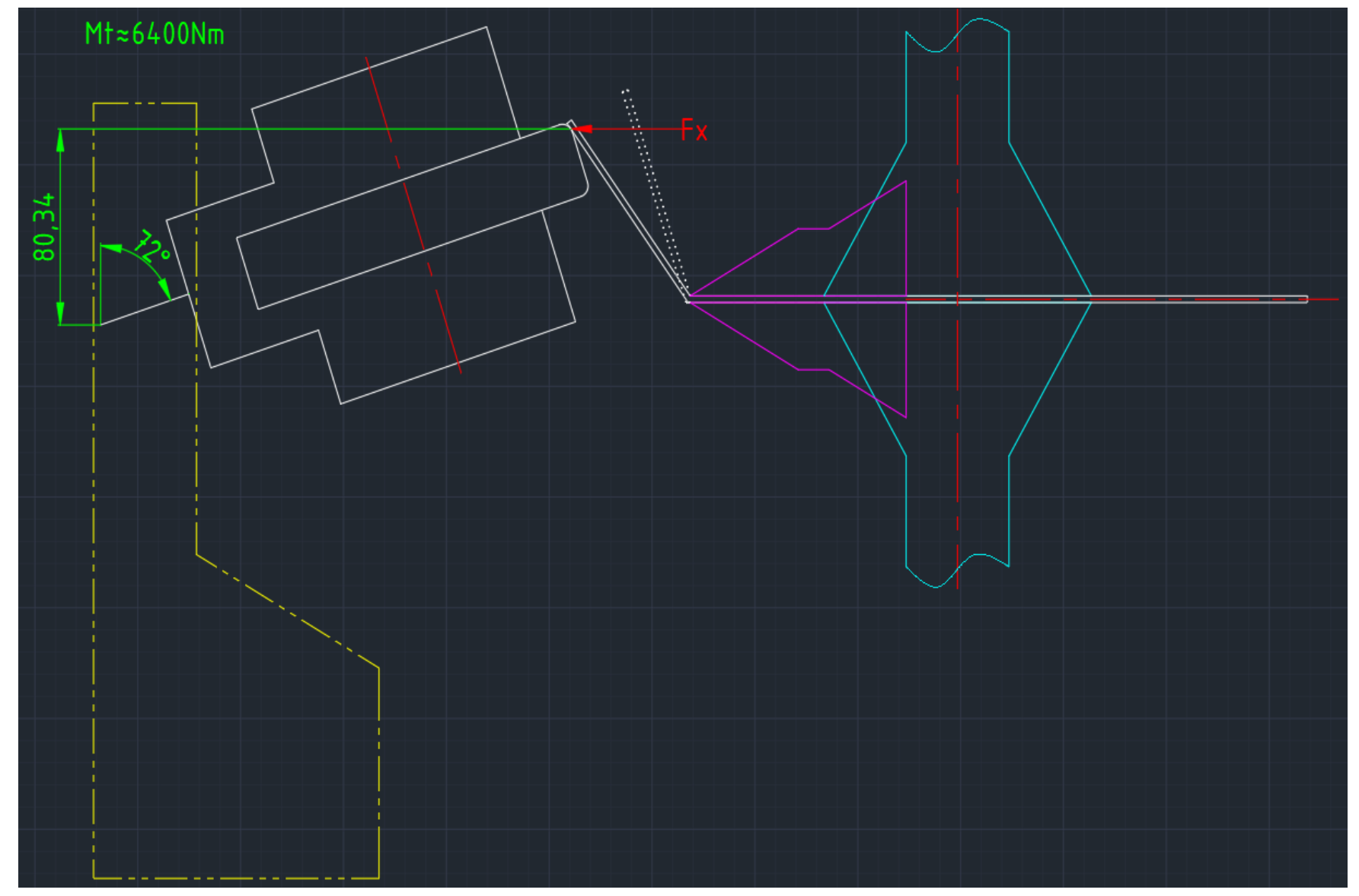

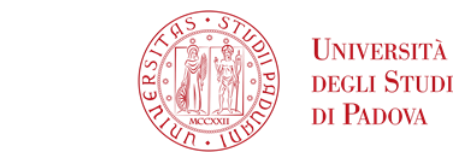

#### **PARTIMENTO** *PARTE «DIMENSIONAMENTO MOVIMENTAZIONI»* **DI INGEGNERIA INDUSTRIALE**

Le variabili che hanno influenzato la scelta del gruppo motore-riduttore sono le seguenti:

1)Presenza di una buona coppia del freno di stazionamento del motore elettrico

2)Ingombri assiale e radiale minimi 3)Costi minimi

Il motoriduttore della casa produttrice Siemens che ha soddisfatto tali scelte è 1FG1204-1RG02-2AG1-Z. (Immagine del disegno tecnico a lato) (Immagine delle caratteristiche tecniche slide successiva)

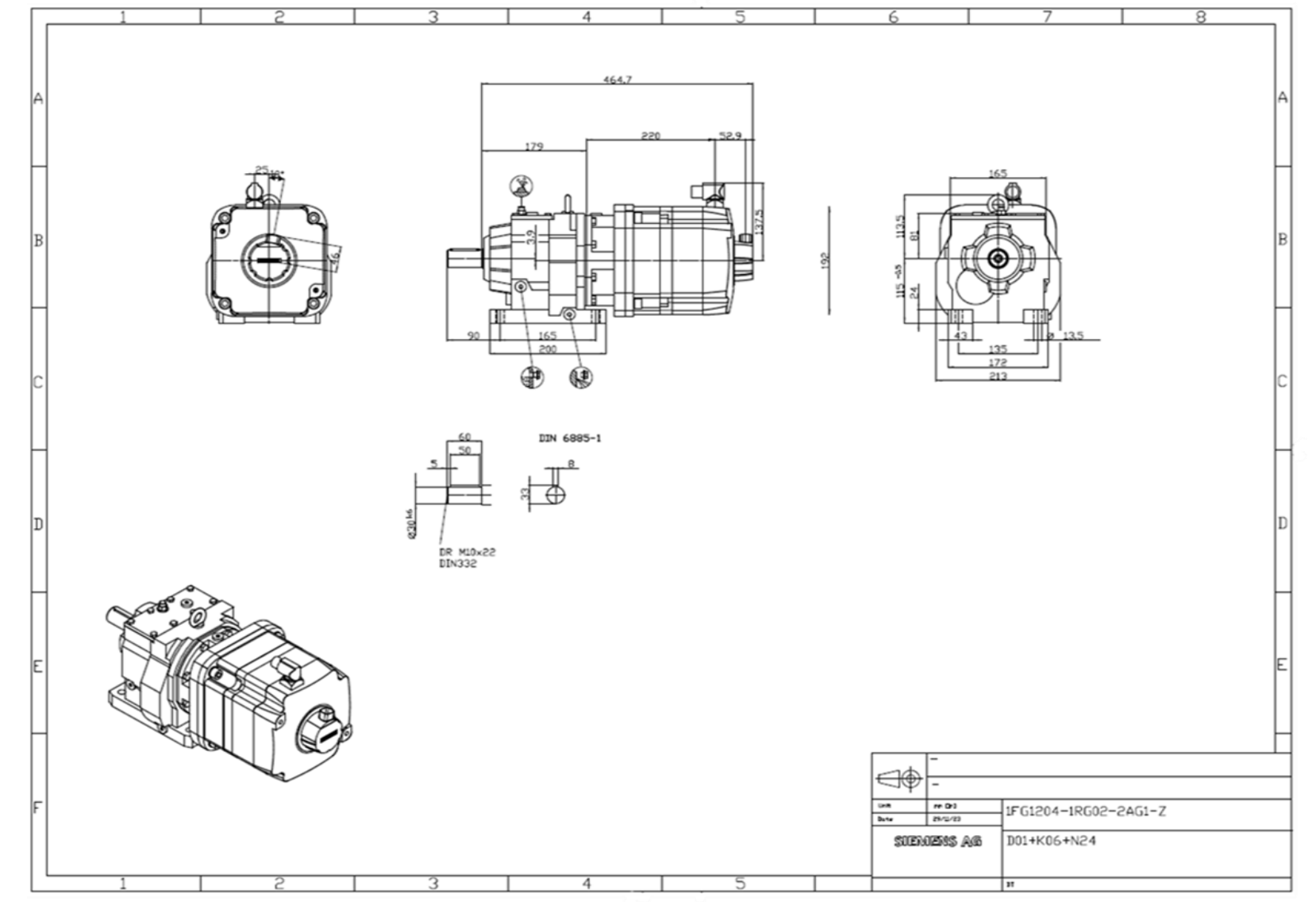

*www.dii.unipd.it*

www.dii.unipd.ii

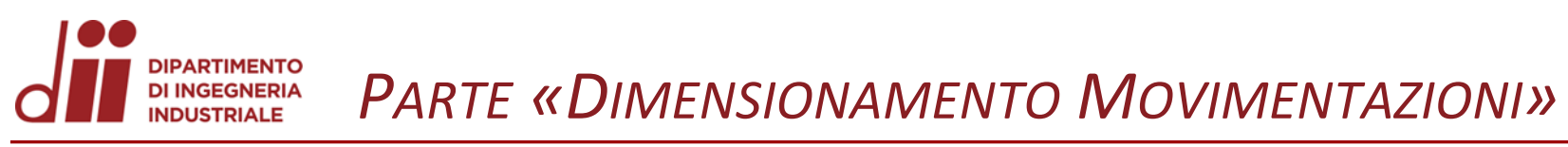

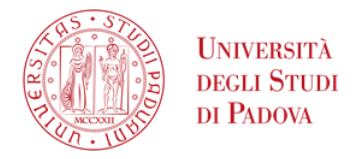

www.dii.unipd.it

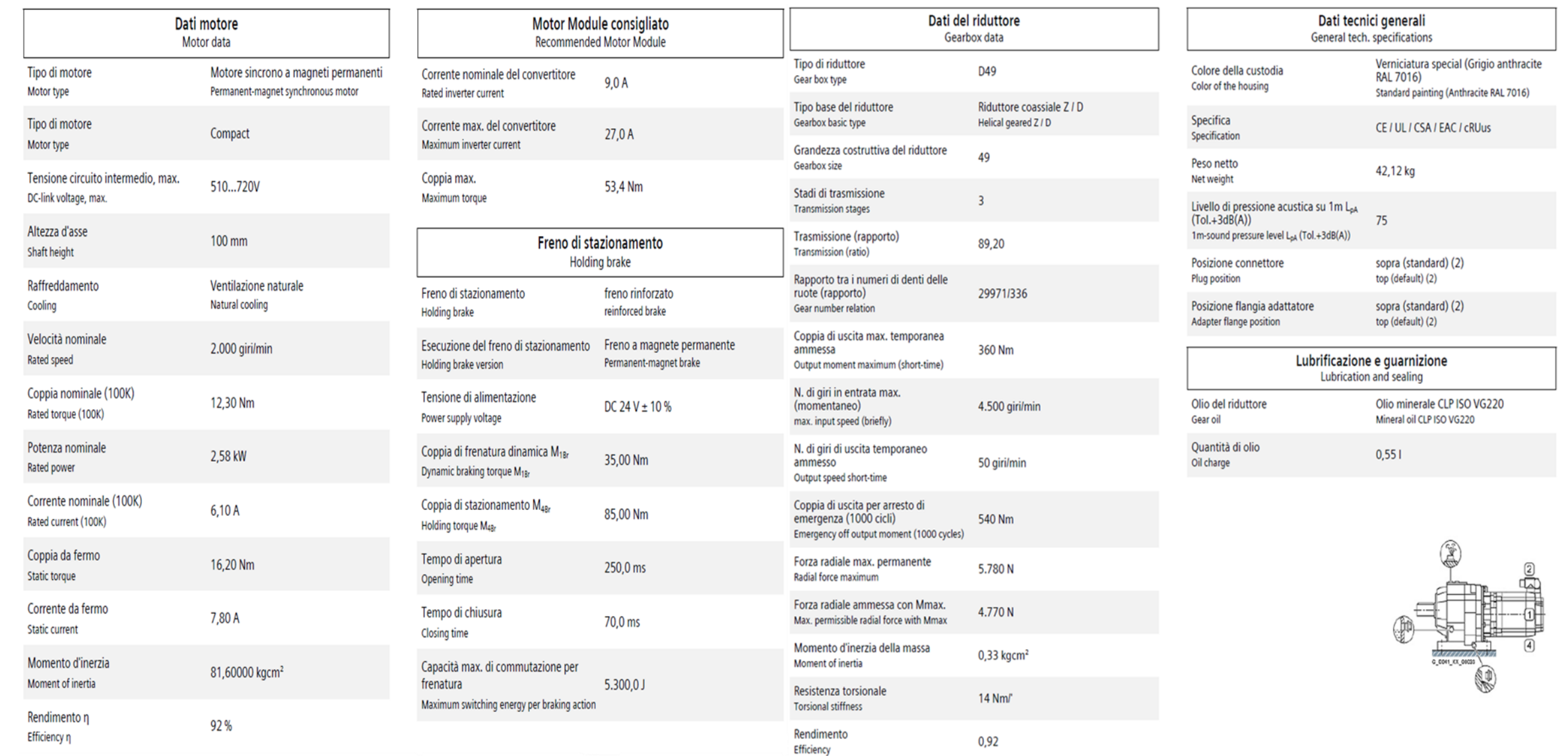

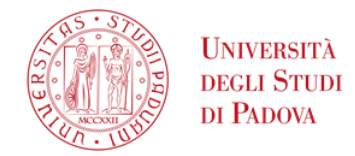

Con la determinazione dei motori elettrici si conclude la prima parte della tesi.

Una considerazione finale è obbligatoria:

Lo svolgimento di questa parte è stata per certi versi approssimativa per i seguenti motivi:

- I dati raccolti necessiterebbero di una controprova sul campo (Forze effettive in particolare)
- Determinazione del reale metodo di piegatura applicabile
- Determinazione dell'andamento dei momenti relativi al metodo di piegatura
- Se si continuerà con l'attuazione di tale progetto di miglioramento del macchinario di piegatura suggerisco di concentrarsi sull'approfondimento del modo in cui l'utensile può piegare con lo scopo di cercare di implementare il numero di prodotti realizzabili anche con geometrie più complesse di quelle base riportate.

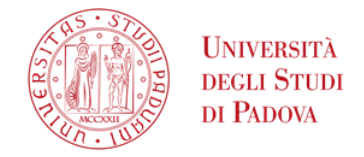

Il volume di lavoro è lo spazio necessario allo strumento per creare un/i prodotto/i. Questo macchinario è pensato per la creazione di prodotti in lamiera con varie possibili geometrie sotto-riportate:

- Tubolari di sezione quadrata e rettangolare (100X100;80X80;profili rettangolari con lato massimo di 100mm)
- Profili a L e C (i profili ad L e C massimi dipendono dalla corsa massima dell'utensile e dai profili da realizzare)
- Profili a C (tipo grondaie creato con molte passate)

Il volume di lavoro massimo per questo macchinario è deciso in base al volume maggiore necessario per produrre i prodotti. Di conseguenza tale volume sarà opportuno per tutti gli altri.

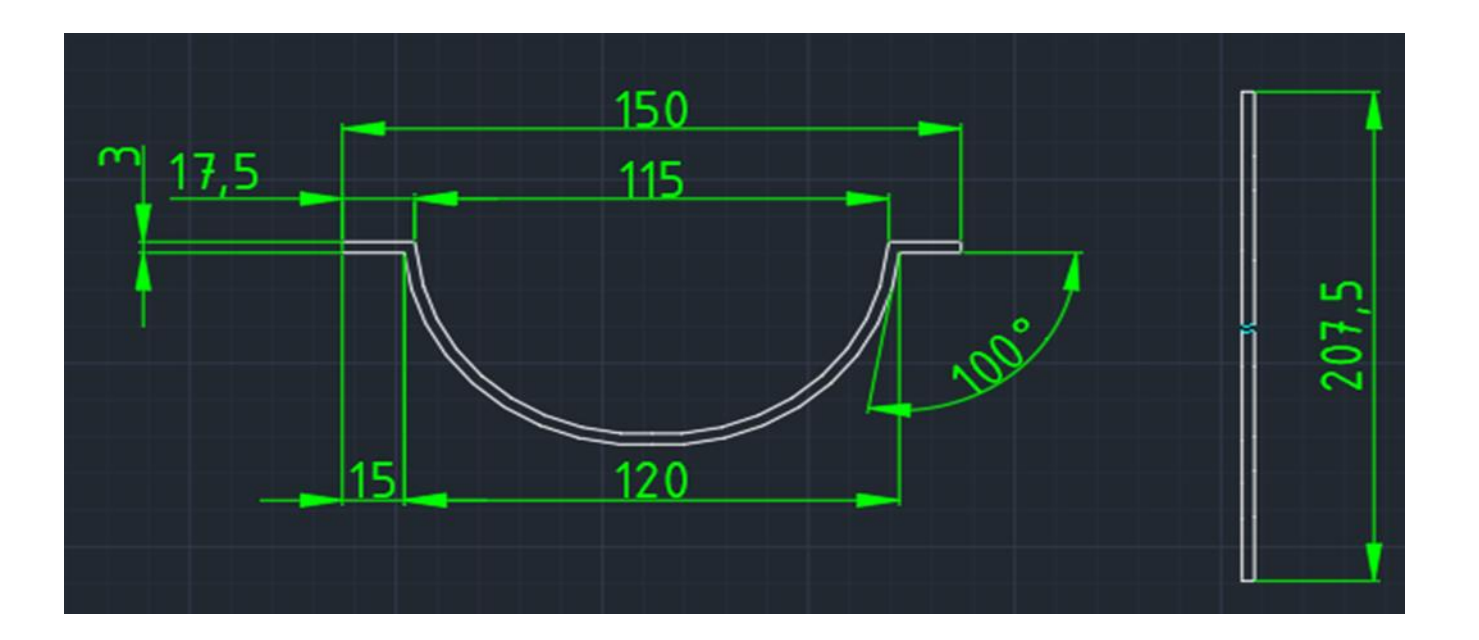

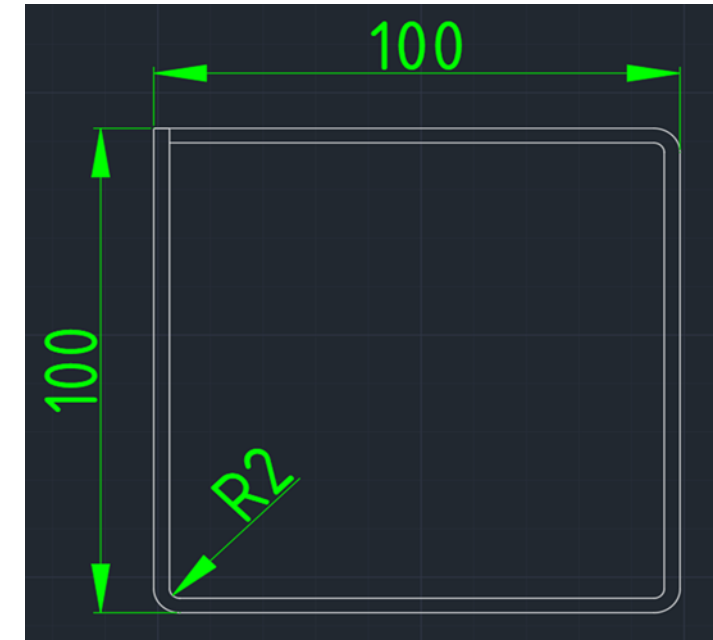

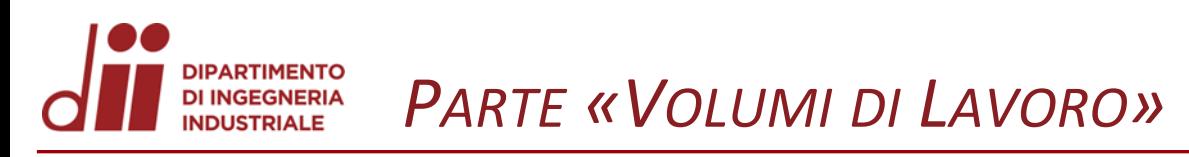

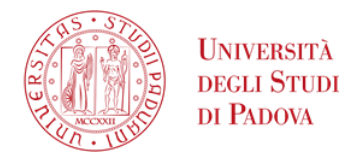

*www.dii.unipd.it*

Per procedere alla produzione degli oggetti elencati precedentemente è necessario modificare la geometria del premi -lamiera. Con la modifica riportata nell'immagine a lato non si avranno problemi legati a tale problema. La verifica strutturale non era prevista ai fini di questa relazione.

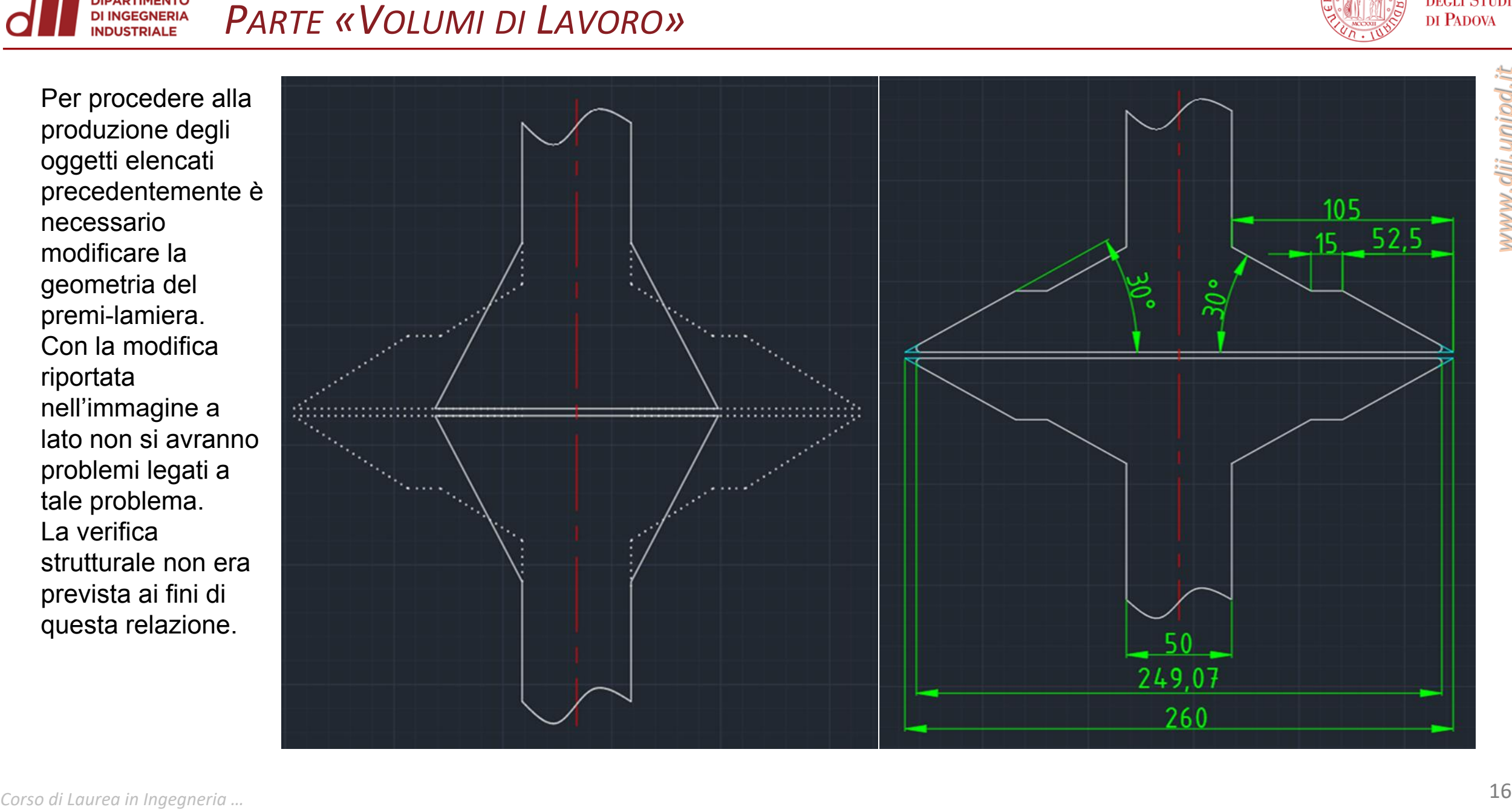

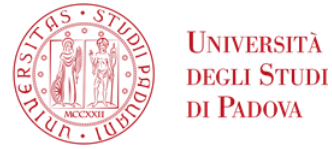

- 1) Considerare come punto di riferimento il centro di rotazione dell'utensile;
- 2) Considerare gli spostamenti massimi dovuti alle lavorazioni e gli spostamenti massimi senza la collisione con la traversa ed il premi-lamiera;
- 3) Il confronto tra questi 2 spostamenti genererà un volume generale;
- 4) Dopo aver determinato il volume generale si è passato a determinare il volume per ogni singola configurazione;

Grazie ai primi 3 accorgimenti si è riuscito a determinare un volume di lavoro generale.

Sono state rappresentate tutte le configurazioni atte ad eseguire i prodotti citati precedentemente e da ciò si sono ricavati gli spostamenti massimi che si avranno per inclinazione dell'utensile di 0°,72°,90°. In dettaglio:

- Per determinare il limite inferiore si è guardato allo spostamento necessario dell'utensile in posizione verticale per posizionarsi sotto alla lamiera aggiungendo un piccolo margine di sicurezza.

- Il limite di destra in cui l'utensile può avvicinarsi alla traversa è sempre ottenuto dell'utensile in posizione verticale; la scelta è stata definita in base alla posizione dell'utensile più vicina alla traversa senza che ci fosse il contatto.

- Per il limite di sinistra si è guardato alla posizione dell'utensile ruotata che era più distante dalla traversa. Tale configurazione è l'utensile ruotato di 72° e per effettuare un avvicinamento in sicurezza si è maggiorato tale distanza di 20mm.

- Per il limite superiore si è guardato alla posizione dell'utensile ruotata di 90°, essendo quella che necessita di uno spostamento Z verso l'alto maggiore.

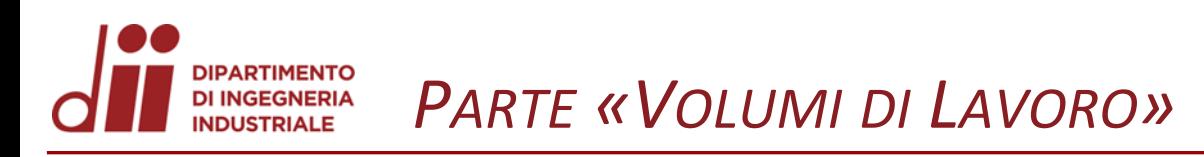

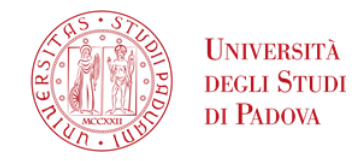

La zona di lavoro che soddisfa entrambi i requisiti è data nell'immagine(zona rettangolare gialla tratto lungo 2 trattini corti). Per cui gli spostamenti

massimi dell'utensile sono: Spostamento in X di 257,5mm Spostamento in Z di 350mm Spostamento in Y di 2100mm Volume 257,5X350X2100

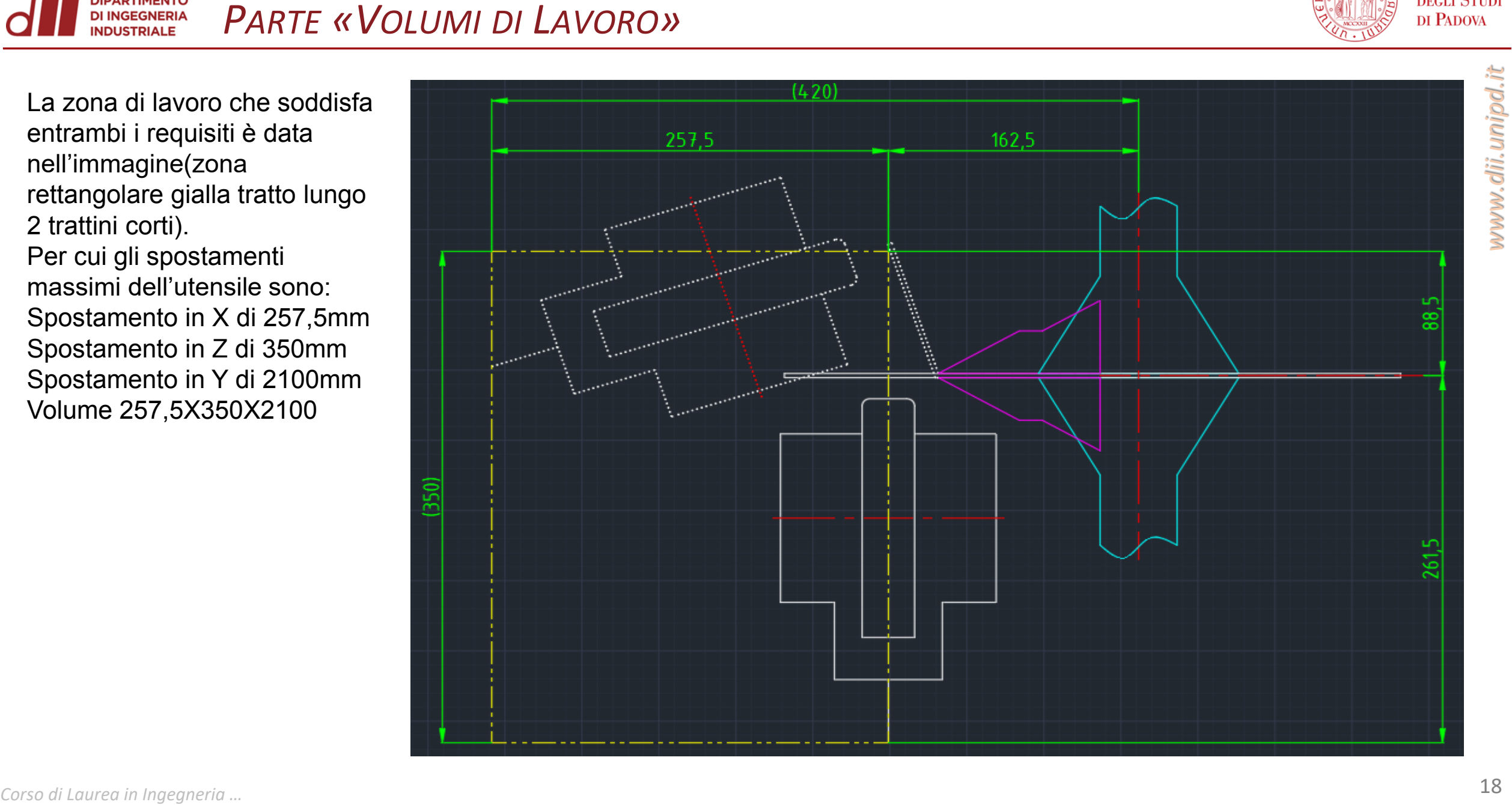

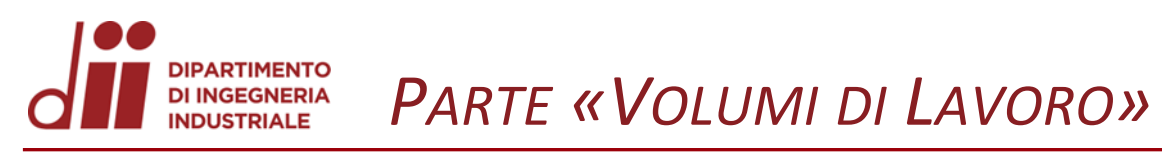

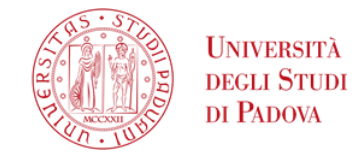

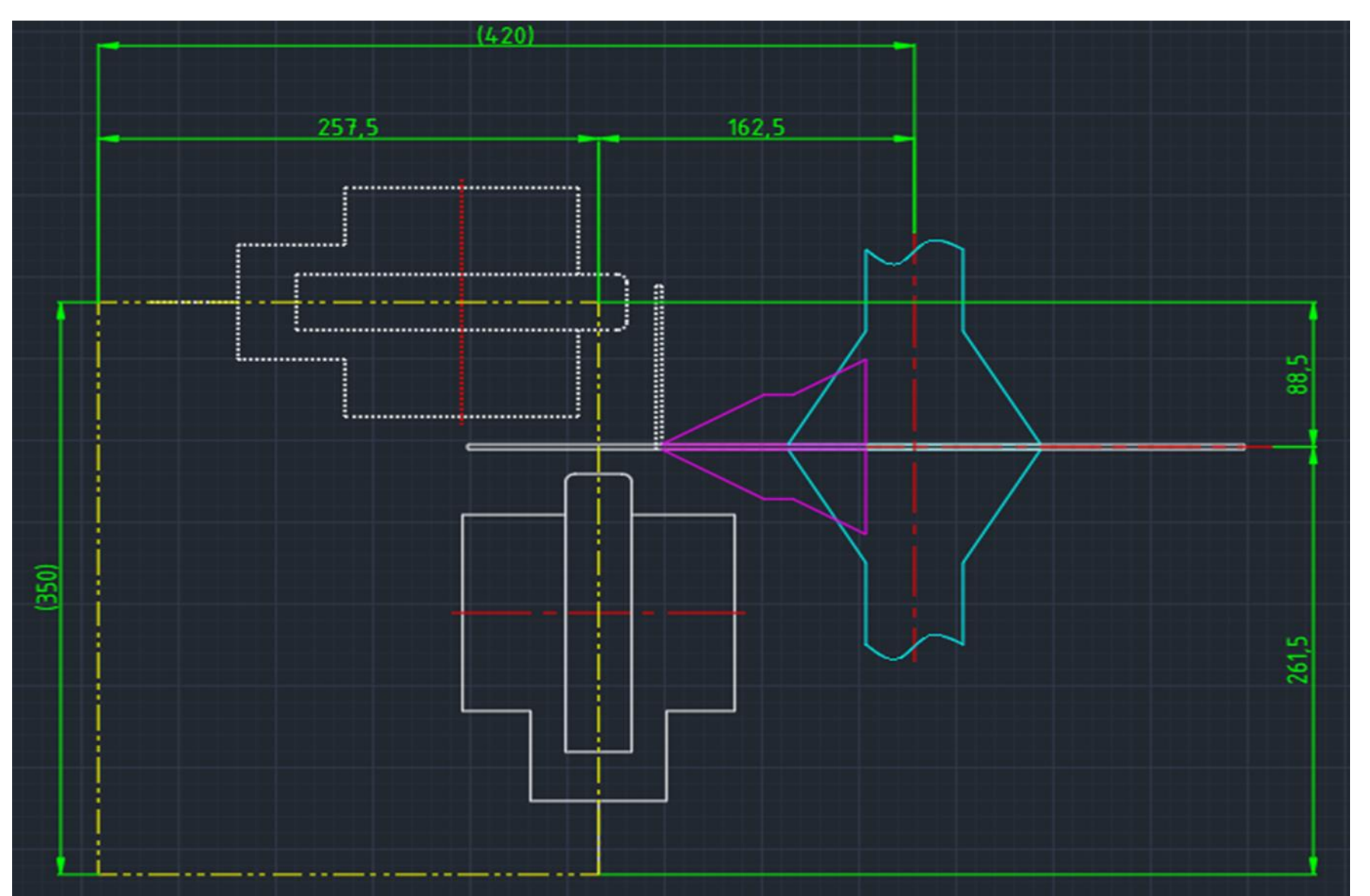

Corso di Laurea in Ingegneria ...

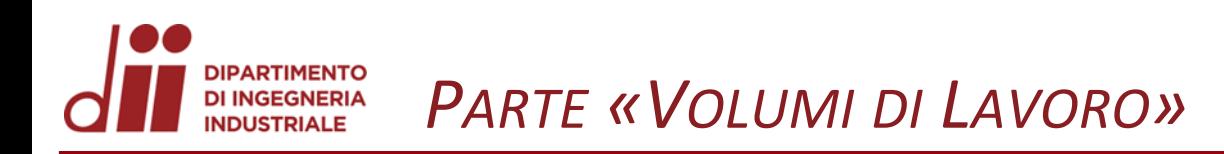

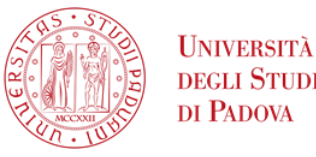

Nel punto 4 si sono analizzate le varie configurazioni mettendole in relazione con il volume generale prendendo come punto di riferimento il centro di rotazione dell'utensile.

Questa operazione ha lo scopo di determinare il volume effettivo per ogni tipologia di rotazione dell'utensile mantenendo la stessa al variare della posizione occupata.

Questo è uno studio di massima che potrà essere preso di riferimento e implementato con softwares in modo tale da determinare effettivamente l'area di lavoro massima per ogni configurazione senza che avvengano collisioni tra i vari elementi della macchina.

**Corso di Laurea** *in Ingegradie*<br>
Corso di Laurea *in Ingeland* **Corresponding the Corporation** in Ingelande in Ingelande in Ingelande in Ingelande in Ingelande in Ingelande in Ingelande in Ingelande in Corporation and th

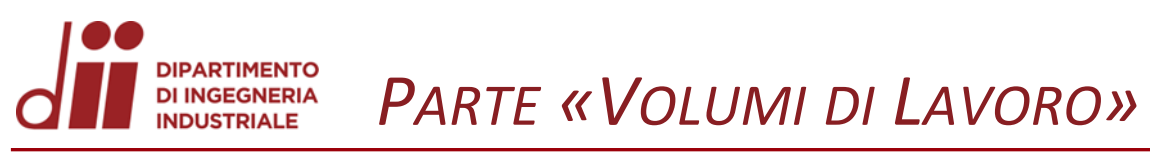

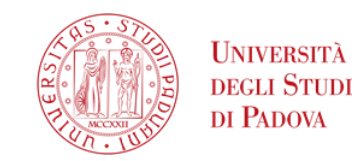

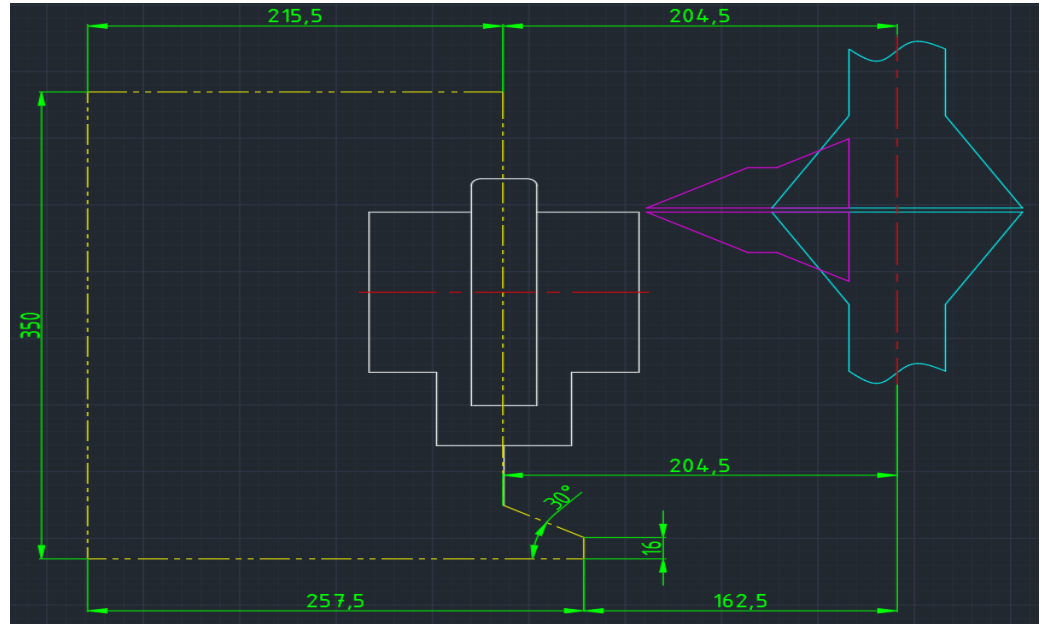

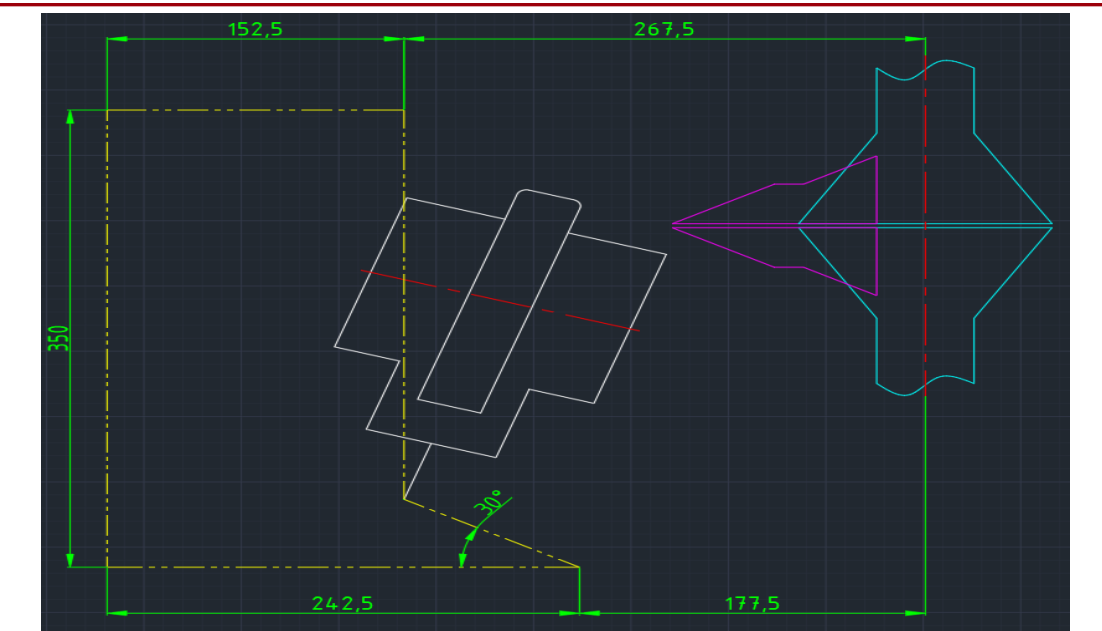

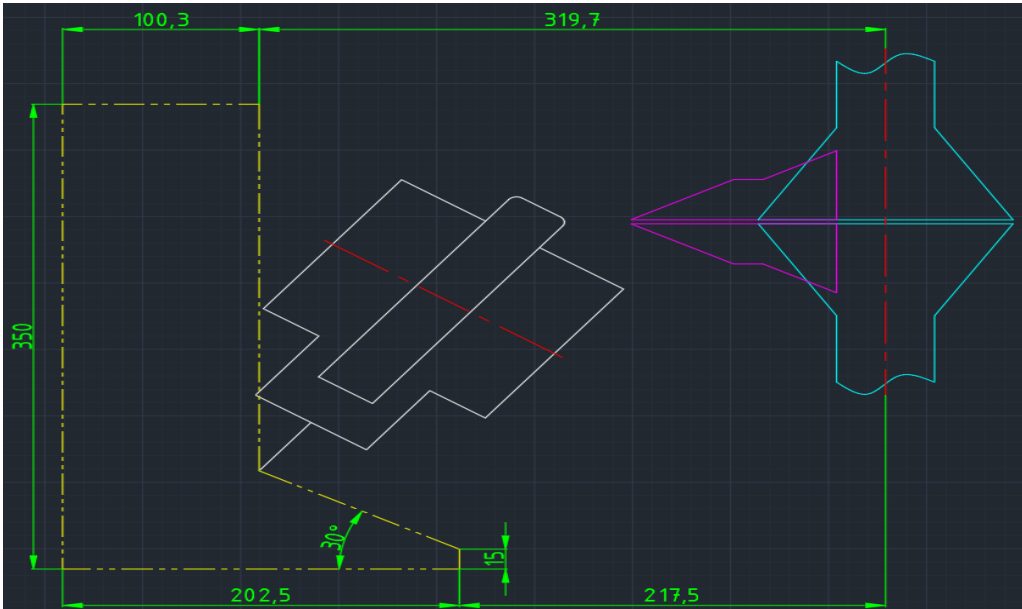

Corso di Laurea in Ingegneria ...

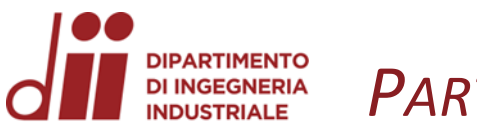

## PARTE «VOLUMI DI LAVORO»

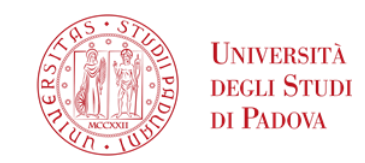

www.dii.unipd.it

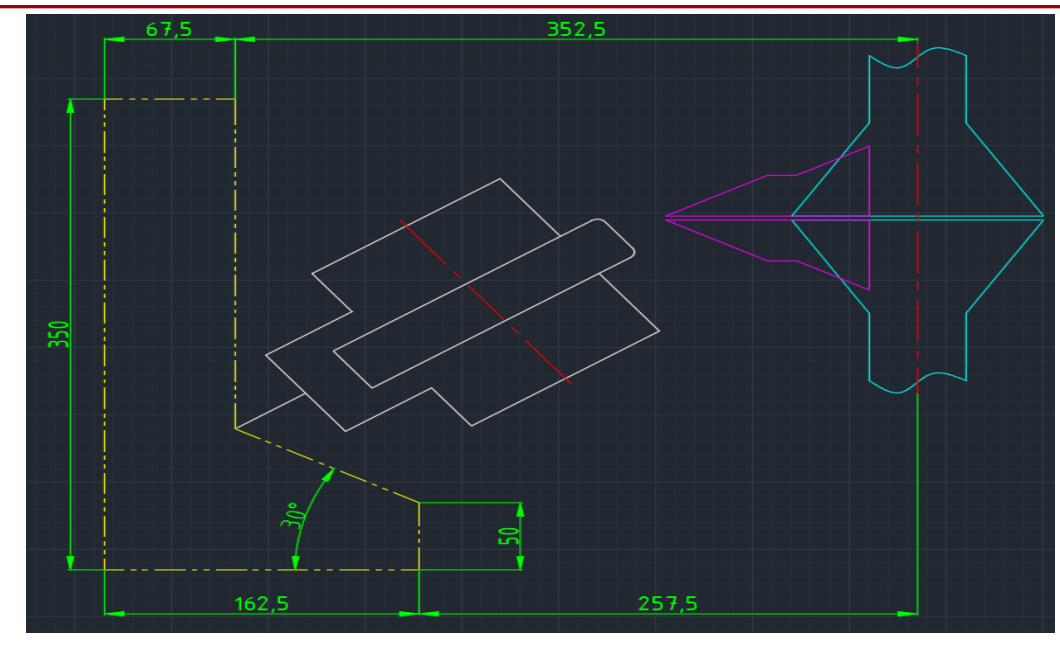

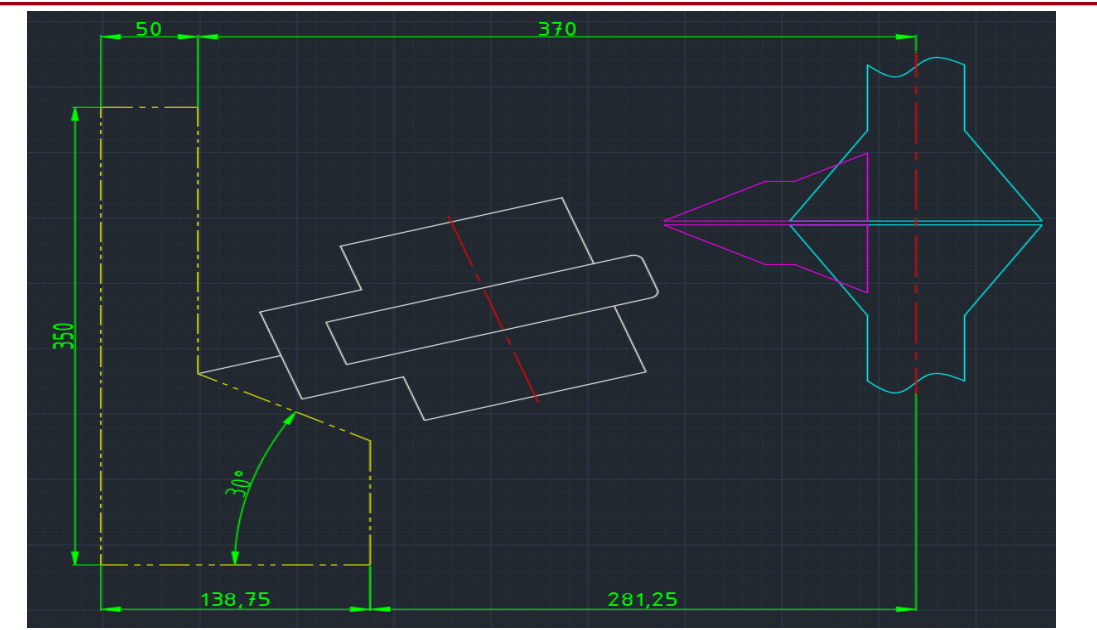

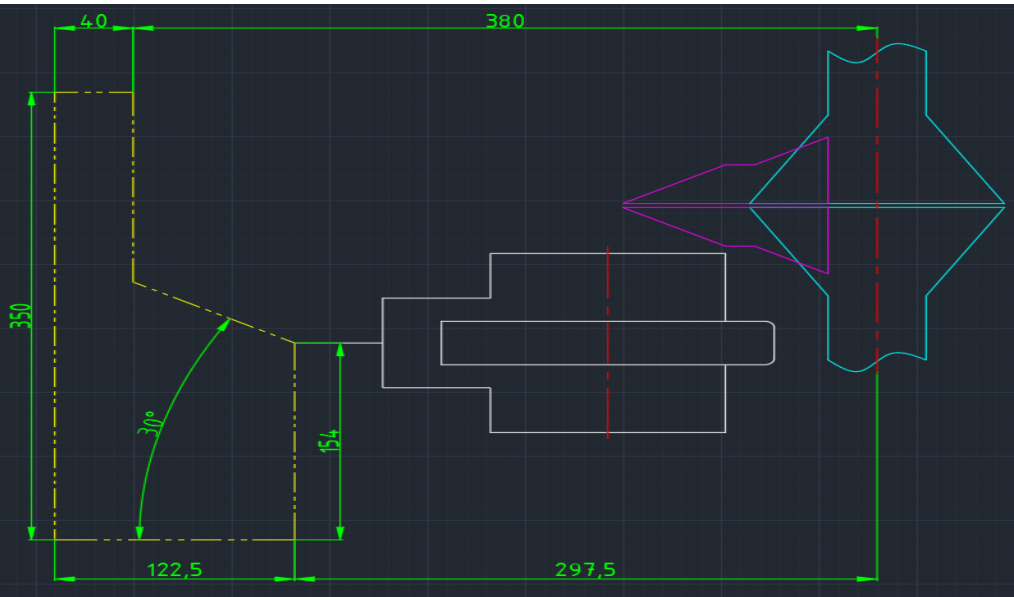

Corso di Laurea in Ingegneria ...

#### **PARTIMENTO** *CONCLUSIONI PARTE «VOLUMI DI LAVORO»* **DI INGEGNERIA INDUSTRIALE**

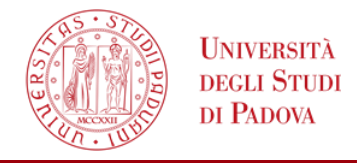

Con la serie di immagini riportate si conclude lo svolgimento per la determinazione dei volumi di lavoro. Questo è uno studio di massima che potrà essere preso di riferimento e implementato con softwares in modo tale da determinare effettivamente l'area di lavoro massima per ogni configurazione senza che avvengano collisioni tra i vari elementi della macchina.

Tale tipologia di lavoro dovrà essere aggiornata nel caso si vogliano aggiungere alla produzione nuovi prodotti.